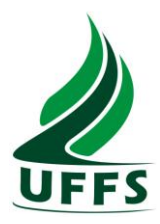

# PLANO DE ENSINO

# **1 IDENTIFICAÇÃO**

**Nome da Disciplina:** Introdução à Informática **Curso:** Geografia (1ª fase) **Ano/Semestre:** 2012/01 **Numero de Créditos:** 4 **Carga horária - Hora Aula:** 72 **Carga horária - Hora Relógio:** 60 **Professor:** Glaucio Adriano Fontana, M. Sc. (glaucio.fontana@uffs.edu.br)

# **2 EMENTA**

Fundamentos de informática. Conhecimentos de sistemas operacionais. Utilização da rede mundial de computadores. Acesso a ambientes virtuais de aprendizagem. Conhecimentos de editor de texto, planilha eletrônica e software de apresentação (textos, gráficos, tabelas, áudios, vídeos e imagens).

### **3 OBJETIVOS**

### **3.1 Objetivo do Curso**

O Curso de graduação em Geografia - Licenciatura tem como propósito a formação de profissionais da área de Geografia, voltados ao desempenho das tarefas ligadas ao universo da educação, relativas à programação, à implementação, à pesquisa científica e à avaliação do processo ensino-aprendizagem no ensino Fundamental e no ensino Médio.

O curso justifica-se, por um lado, pela alta demanda - nas regiões de abrangência da Universidade - de professores de Geografia com formação específica e de qualidade. Por outro lado, a importância do curso reside na sua proposta formativa, subsidiando reflexões e ações de cunho teórico e prático, relativas à problemática sócio-ambiental e ao contexto cultural, econômico, político, científico e acadêmico em que está inserido.

Assim, os objetivos do Curso de graduação em Geografia - Licenciatura estão em sintonia com os princípios filosóficos que orientam a Universidade Federal da Fronteira Sul.

# **3.2 Objetivo Geral da Disciplina**

Operar as ferramentas básicas de informática de forma a poder utilizá-las interdisciplinarmente, de modo crítico, criativo e pró-ativo.

#### **3.2.1 Objetivos Específicos da Disciplina:**

Correlacionar os quatro pilares da Tecnologia da Informação e Comunicação com seu uso em Geografia;

Entender a utilização e o funcionamento básico dos editores de texto, de apresentação e planilhas eletrônicas, bem como aplicar estas ferramentas na execução de tarefas;

Explorar a rede mundial de computadores e softwares educativos de maneira criativa e entendê-la como um meio colaborativo de comunicação com alunos em sala de aula.

#### **4 RESULTADOS ESPERADOS DO PROCESSO DE APRENDIZAGEM**

Ao finalizar a disciplina, o aluno deverá ser capaz de:

Compreender e caracterizar principais termos e conceitos do vocabulário da área de Informática.

Diferenciar usos e aplicações dos principais recursos do ferramental de Informática básica composto pelos editores de texto, de apresentação e planilhas eletrônicas

# **5 CONTEÚDO PROGRAMÁTICO**

- 1. Introdução à Tecnologia da Informação e Comunicação
- 1.1 Conceitos introdutórios relativos à Informática
- 2. Software e Hardware
- 2.1 Software básico (Sistemas Operacionais)
	- 2.1.1 Funções de um sistema operacional
	- 2.1.2 Ferramentas do sistema operacional de uso corrente (Windows Seven)
- 2.2 Software aplicativo e utilitário
	- 2.2.2 Editores de texto
	- 2.2.3 Planilhas Eletrônicas
	- 2.2.4 Editores de Apresentação
- 2.3. Hardware
	- 2.3.1 Dispositivos de E/S
	- 2.3.2 Memórias e Processadores
- 4. Redes de Computadores e Internet
- 4.1 Aspectos básicos de funcionamento das redes de computadores e Internet
- 4.2 Tipos de Portais Web
- 4.3 Correio Eletrônico, sites de busca, blogs e redes sociais
- 4.4 Aspectos sobre segurança da Informação
- 4.5 Construção de formulários *On Line*

#### 5 Tendências da TI

- 5.1 Multimídia interativa
- 5.2 Introdução a Softwares Educativos
- 5.3 Outros tópicos emergentes e/ou de interesse

# **6 METODOLOGIA**

A disciplina tem caráter teórico-prático, abarcando além das aulas práticas em laboratório, a execução de aulas expositivo-dialogadas explorando textos e estudos de casos enfocando tecnologia da informação com foco em Geografia.

#### **6.1 Horários de Atendimento aos Alunos**

Estão previstos como horários de atendimento individuais ou em grupos, os seguintes:

- Quintas-feiras (15h-17h)
- Outros horários a combinar previamente em sala ou via email

# **7 AVALIAÇÃO**

A tabela abaixo explicita os itens que formam as duas avaliações parciais do semestre, seus respectivos pesos e cronograma para entrega.

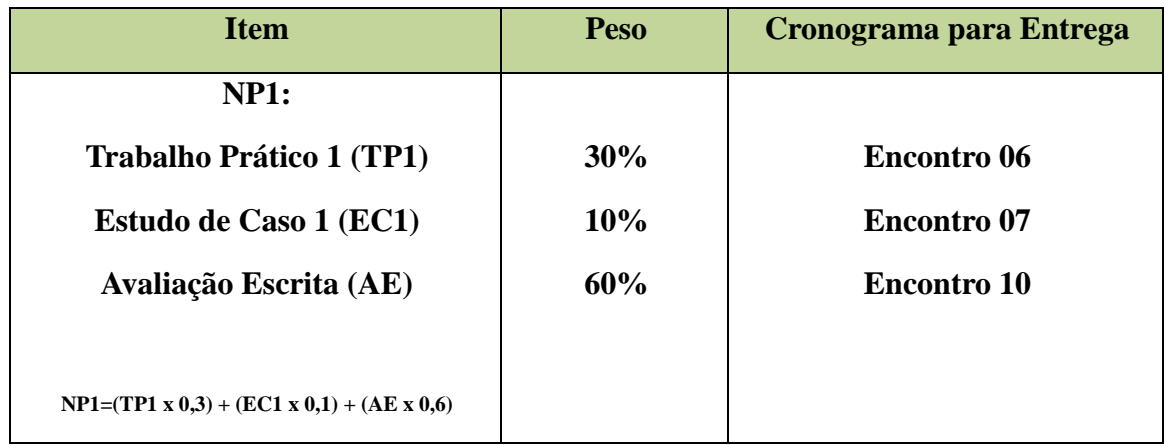

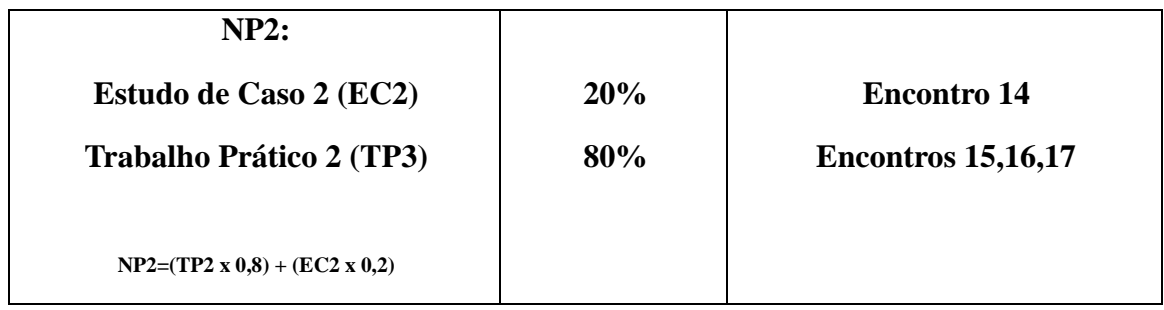

### **Observações**

- Trabalhos atrasados serão recebidos até somente o próximo encontro após a data marcada para entrega, desde que com justificativa. Após esta data, somente até o segundo encontro subseqüente, com decréscimo de nota.
- A Nota Final (NF) será constituída pela média aritmética entre as notas parciais NP1 e NP2.
- Ao acadêmico que não atingir nota igual ou superior a 6,0 nas avaliações descritas pela NP1 e NP2 será oferecida a oportunidade de efetuar uma segunda avaliação de recuperação (a ser aplicada em sala de aula, conforme cronograma apresentado – aulas 13 e 18). Esta avaliação substituirá a nota parcial integralmente.
- Para aprovação na disciplina, o acadêmico deverá ter freqüência igual ou superior a 75% e nota igual ou superior a 6,0.

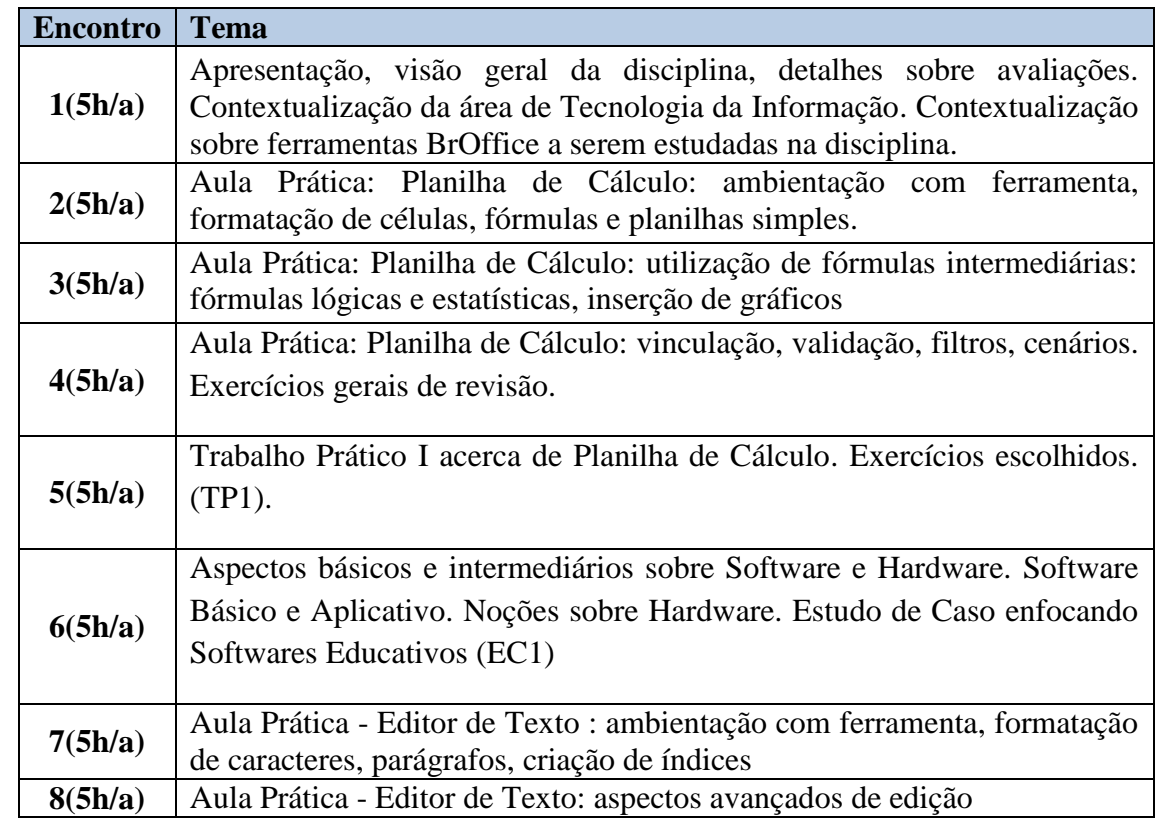

# **8 CRONOGRAMA**

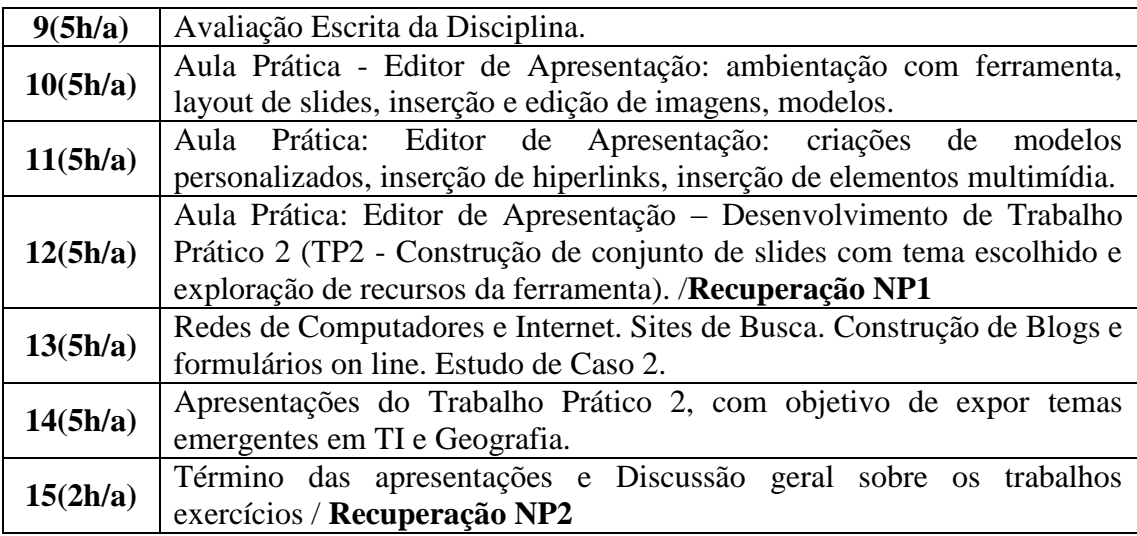

#### **9 REFERÊNCIAS**

#### **9.1 Básicas**

CAPRON, H. L; JOHNSON, J. A. Introdução à Informática. 8. ed. São Paulo: Pearson Prentice Hall, 2004.

NORTON, P. Introdução à Informática. 1. ed. Rio de Janeiro: Makron Books. 1997.

VELLOSO, Fernando de C. Informática: conceitos básicos. 7. ed. Rio de Janeiro: Campus, 2004.

ANTONIO, João. Informática para Concursos: teoria e questões. Rio de Janeiro: Campus-Elsevier, 2009.

#### **9.2 Complementares**

FEDELI. Ricardo D.; POLLONI, Enrico G. P; PERES, Fernando E. Introdução à ciência da computação. 2. ed. São Paulo: CENGAGE Learning, 2010.

HILL, Benjamin Mako; BACON, Jono. O livro oficial do Ubuntu. 2. ed. Porto Alegre: Bookman, 2008.

LANCHARRO, Eduardo Alcalde; LOPEZ, Miguel Garcia; FERNANDEZ, Salvador Peñuelas. Informática básica. São Paulo: Pearson Makron Books, 2004.

MANZANO, André Luiz N. G.; TAKA, Carlos Eduardo M. Estudo dirigido de Microsoft Windows 7 Ultimate. São Paulo: Érica, 2010.

MANZANO, A. L. N. G.; MANZANO, M. I. N. G. Estudo dirigido de informática básica. 7. ed. rev. atual. e ampl. São Paulo: Érica, 2007.

MEYER, M., BABER, R. & PFAFFENBERGER, B. Nosso futuro e o computador. Porto Alegre: Bookman, 1999.

MONTEIRO, M. A. Introdução à organização de computadores. 5. ed. Rio de Janeiro: LTC, 2007.

OLIVEIRA, Ramon de. Informática educativa. 12. ed. Campinas: Papirus, 2007.

SCHECHTER, Renato. BROffice Calc e Writer: trabalhe com planilhas e textos em software livre. Rio de Janeiro: Elsevier, 2003.